### **Outline**

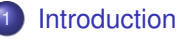

- **•** [Information flow analyis](#page-0-0)
- **[Data Race analyis](#page-0-0)**

<sup>2</sup> [A Certified Lightweight Array Bound Checker](#page-0-0)

<span id="page-0-0"></span>[Building a Certified Static Analyser \(tutorial\)](#page-2-0)

Building a Certified Static Analyser (tutorial)

# A small bytecode language

We will develop a certified analysis for a simple bytecode language. Features:

- $\triangleright$  operand stack,
- integers (with infinite arithmetic),
- <span id="page-2-0"></span> $\blacktriangleright$  dynamically allocated arrays

#### **Syntax**

```
Definition pc := word. (∗ program counte r s ∗)
Definition \, var := word.Inductive binop := Add | Sub | Mult. (∗ a r i t h . b i n a r y o p e r at o r s ∗)
Inductive cmp := Eq | Ne | Gt | Ge. (*) bool. binary operators *)
Inductive instruction :=
   | Nop (∗ do n ot h i n g ∗)
  Push (n:integer) | Pop | Dup / (*) /* (* op. stack manipulation *)
 | Binop (op:binop) (∗ b i n a r y o p e r at i o n ∗)
  | Load (x:var) | Store (x:var) (* variable manipulation *)
 | Newarray (∗ a r r a y a l l o c a t i o n ∗)
 | Arraylength | Arrayload | Arraystore (∗ a r r a y m a n i p u l at i o n ∗)
 | Input (∗ get an a r b i t r a r y i n t . ∗)
 | If (c:cmp) (jump:pc) (∗ c o n d i t i o n a l jump ∗)
   | Goto (jump:pc). (∗ u n c o n d it i o n a l jump ∗)
```
**Definition** program := list (pc \* instruction).

The type word will be explained later...

```
int n = 10;
int[] t = new int[n];
/ / We omit a r r a y
/ / i n i t i a l i s a t i o n
for (int i=0; i<n-1; i++)
  for (int j=0; j<n-1-i; j++)
    if (t[i+1] < t[j])\{ int tmp = t[j];
      t[i] = t[i+1];t[i+1] = tmp;
```
- 0 Ipush 10
- 1 Store n

```
int n = 10;
int[] t = new int[n];
/ / We omit a r r a y
/ / i n i t i a l i s a t i o n
for (int i=0; i<n-1; i++)
  for (int j=0; j<n-1-i; j++)
    if (t[i+1] < t[j])\{ int tmp = t[j];
      t[i] = t[i+1];t[i+1] = tmp;
```
- 0 Ipush 10
- 1 Store n
- 2 Load n
- 3 Newarray
- 4 Store t

**int** n = 10; **int**[] t = **new int**[n]; */ / We omit a r r a y / / i n i t i a l i s a t i o n* **for** (**int** i=0; i<n-1; i++) **for** (int  $j=0$ ;  $j(n-1-i; j++)$ **if**  $(t[i+1] < t[j])$  $\{$  int tmp = t[j];  $t[i] = t[i+1];$  $t[i+1] = tmp;$ 

- 0 Ipush 10
- 1 Store n
- 2 Load n
- 3 Newarray
- 4 Store t
- 5 Ipush 0
- 6 Store i
- 7 Load i
- 8 Load n
- 9 Ipush 1
- 10 Binop Sub
- 11 If Ge 58

**int** n = 10;  $int[]$   $t = new int[n];$ */ / We omit a r r a y / / i n i t i a l i s a t i o n* **for** (**int** i=0; i<n-1; i++) **for** (int  $j=0$ ;  $j(n-1-i; j++)$  $if$   $(t[i+1] < t[i])$  $\{ int \, \text{tmp} = t[i] \}$  $t[i] = t[i+1];$  $t[i+1] = tmp;$ 

- 0 Ipush 10
- 1 Store n
- 2 Load n
- 3 Newarray
- 4 Store t
- 5 Ipush 0
- 6 Store i
- 7 Load i
- 8 Load n
- 9 Ipush 1
- 10 Binop Sub
- 11 If Ge 58
- 12 Ipush 0
- 13 Store j
- 14 Load j
- 15 Load n
- 16 Ipush 1
- 17 Binop Sub
- 18 Load i
- 19 Binop Sub

**int** n = 10;  $int[]$   $t = new int[n];$ */ / We omit a r r a y / / i n i t i a l i s a t i o n* **for** (**int** i=0; i<n-1; i++) **for** (int  $j=0$ ;  $j(n-1-i; j++)$ **if**  $(t[i+1] < t[i]$  $\{$  int tmp =  $t[i]$ ;  $t[i] = t[i+1];$  $t[i+1] = tmp;$ 

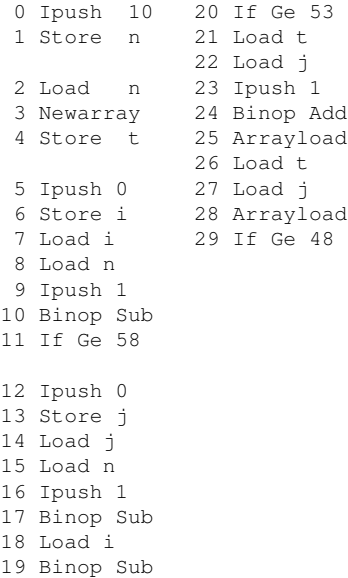

```
int n = 10;
int[] t = new int[n];/ / We omit a r r a y
/ / i n i t i a l i s a t i o n
for (int i=0; i<n-1; i++)
  for (int j=0; j<n-1-i; j++)
    if (t[i+1] < t[j])\{ int tmp = t[j];
       t[i] = t[i+1];
       t[i+1] = tmp;
```
← 点 →

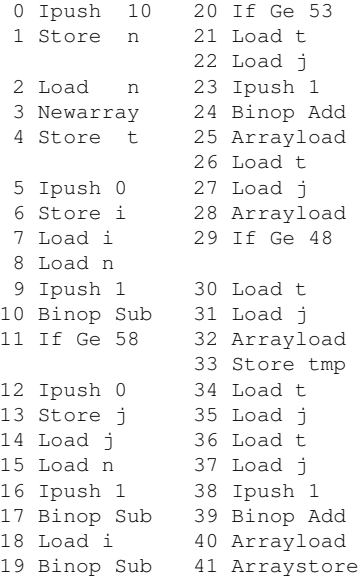

**int** n = 10; **int**[] t = **new int**[n]; */ / We omit a r r a y / / i n i t i a l i s a t i o n* **for** (**int** i=0; i<n-1; i++) **for** (**int** j=0; j<n-1-i; j++) **if**  $(t[i+1] < t[j])$  $\{$  int tmp = t[j];  $t[i] = t[i+1];$  $t[i+1] = tmp;$ 

← 点 →

42 Load t 43 Load j 44 Ipush 1 45 Binop Add

### Program example: Bubble sort

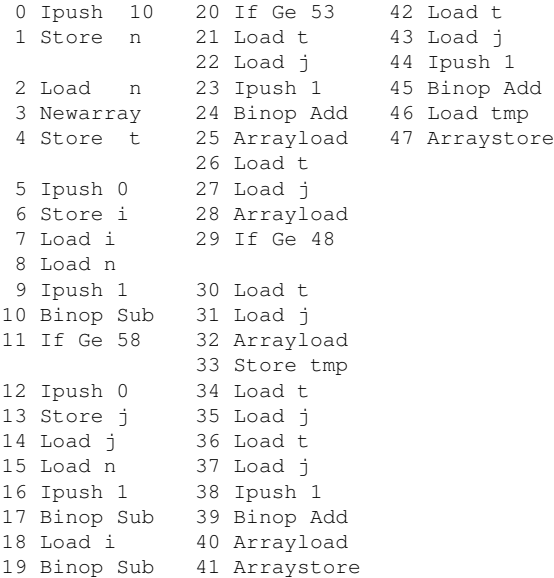

**int** n = 10;  $int[]$   $t = new int[n];$ */ / We omit a r r a y / / i n i t i a l i s a t i o n* **for** (**int** i=0; i<n-1; i++) **for** (int  $j=0$ ;  $j(n-1-i; j++)$ **if**  $(t[i+1] < t[j])$  $\{ int \, \text{tmp} = t[i] \}$  $t[i] = t[i+1];$  $t[i+1] = tmp;$ 

← 点 →

53

48

tmp

 $A$ 

### Program example: Bubble sort

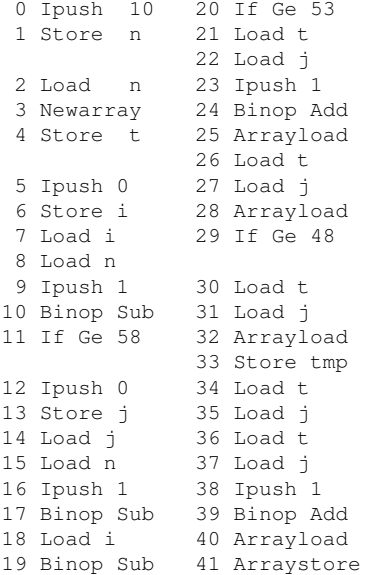

```
24 Binop Add
46 Load tmp
25 Arrayload
47 Arraystore
             42 Load t
              43 Load j
              44 Ipush 1
             45 Binop Add
              48 Load j
             49 Ipush 1
              50 Binop Add
              51 Store j
              52 Goto 14
```

```
int n = 10;
int[] t = new int[n];
/ / We omit a r r a y
/ / i n i t i a l i s a t i o n
for (int i=0; i<n-1; i++)
  for (int j=0; j(n-1-i; j++)if (t[j+1] < t[j])
     \{ int tmp = t[i];
       t[i] = t[i+1];t[i+1] = tmp;
```
( @ )

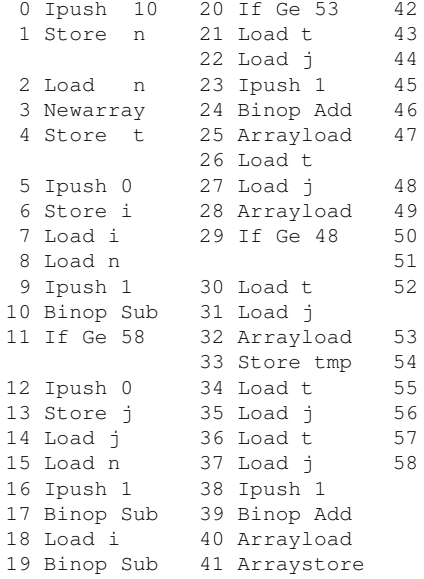

```
int n = 10;
int[] t = new int[n];/ / We omit a r r a y
/ / i n i t i a l i s a t i o n
for (int i=0; i<n-1; i++)
  for (int j=0; j(n-1-i; j++)if (t[j+1] < t[j])
     \{ int tmp = t[i];
       t[i] = t[i+1];t[i+1] = tmp;
```
Load t Load i Ipush 1 45 Binop Add Load tmp Arraystore

48 Load j Ipush 1 Binop Add Store j Goto 14 Load i Ipush 1 55 Binop Add Store i Goto 7

# Our objectif for today

```
int n = 10;
int[] t = new int[n];for (int i=0; i<n-1; i++)
  for (int i=0; i(n-1-i; i+1)if (t[i+1] < t[i]){ int \, \text{tmp} = t[j]; t[j] = t[j+1]; t[j+1] = tmp;}
```
 $\triangleright$  Build a certified static analysis which proves that all array accesses are in the right bounds.

# Building a certified static analyser

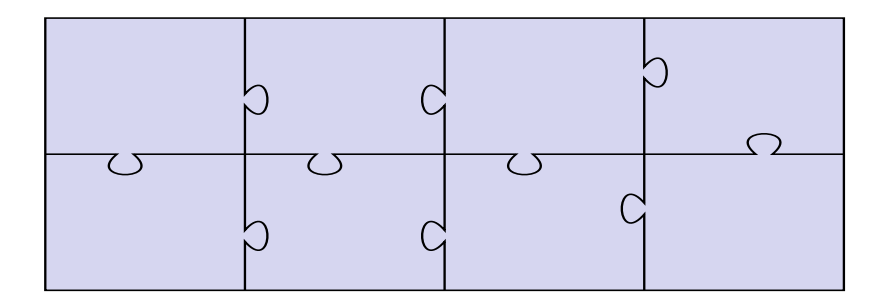

- $\blacktriangleright$  A puzzle with 8 pieces,
- $\blacktriangleright$  Each piece interacts with its neighbors

# Building a certified static analyser

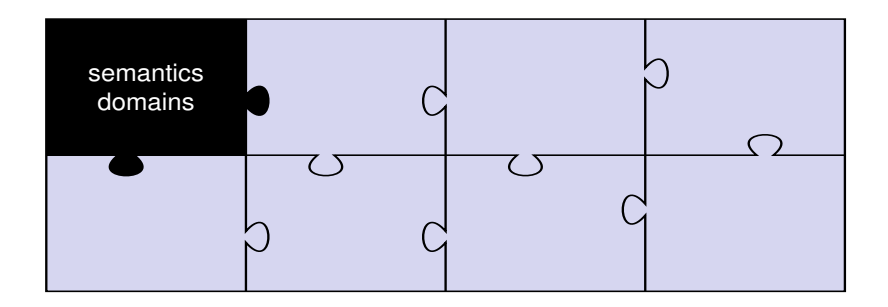

We have to define formally the runtime structures that are manipulated by a program during execution.

### Semantic domains

```
Inductive val : Set :=
| Num (i:integer)
| Ref (l:location).
Inductive var_val : Set := Undef | Def (v:val).
Definition locvar : Set := var \rightarrow var val.
Definition opstack : Set := list val.
Record array : Set := {
  array_length : integer;
  array values : \forall i:integer, (0 <= i < array length) \rightarrow integer
}.
Inductive heap_val : Set := No | Array (a:array).
Definition heap := location \rightarrow heap val.
Inductive state : Set :=
| St (i:pc) (s:opstack) (l:locvar) (h:heap)
| Error.
```
# Dependent type

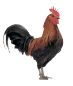

```
Record array : Set := {
  array length : integer;
  array values : \forall i:integer, (0 <= i < array length) \rightarrow integer
}.
```
We use here Coq dependent types.

 $\triangleright$  array is a record where the type of the second field depends on the value of the first field.

A function  $f$  of type

∀ i:integer, (0 <= i < array\_length) → integer

takes as argument

- an integer (let's call it  $\pm$ )
- $\triangleright$  a *proof* that  $0 \le i \le \text{array_length}$

and returns an integer.

4 同 下

# Building a certified static analyser

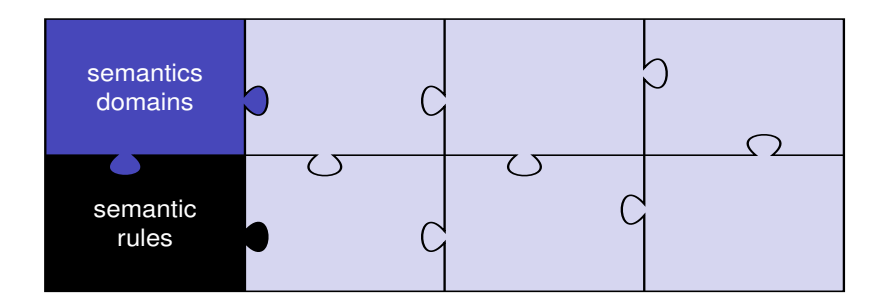

We have to formally explain how a program manipulates the elements of the semantic domain during an execution.

- $\triangleright$  Operational semantics: transition relation  $\rightarrow$ <sub>*p*</sub> between states
- $\triangleright$  This is naturally done in Coq with inductive definitions

#### Semantic rules In  $IET$  $K$

$$
\frac{\mathsf{instrAt}_p(pc) = \mathsf{nop}}{\langle \langle pc, s, l, h \rangle \rangle \rightarrow_p \langle \langle pc+1, s, l, h \rangle \rangle} \quad \frac{\mathsf{instrAt}_p(pc) = \mathsf{push} \ n}{\langle \langle pc, s, l, h \rangle \rangle \rightarrow_p \langle \langle pc+1, n :: s, l, h \rangle \rangle}
$$
\n
$$
\frac{\mathsf{instrAt}_p(pc) = \mathsf{load} \ x \quad x \in \text{dom}(l)}{\langle \langle pc, s, l, h \rangle \rangle \rightarrow_p \langle \langle pc+1, l(x) :: s, l, h \rangle \rangle}
$$

#### In Coq

```
Inductive step (p:program) : state \rightarrow state \rightarrow Prop :=
 | step_nop : ∀ pc h s l,
      instr_at p pc = Some Nop \rightarrow(St pc s 1 h) -[p] \rightarrow (St (next pc) s 1 h)
 | step_push : ∀ pc h s l n,
      instr_at p pc = Some (Push n) \rightarrow(St pc s l h) -[p] \rightarrow (St (next pc) (Num n :: s) l h)
 | step_load : ∀ pc h s l x v,
      instr at p pc = Some (Load x) \rightarrow\frac{1}{x} x = Def \frac{1}{x} \rightarrow(St pc s l h) -[p] \rightarrow (St (next pc) (v::s) l h)
 | ...
where "s1 -[ p ] \rightarrow s2" := (step p s1 s2).
```
# Building a certified static analyser

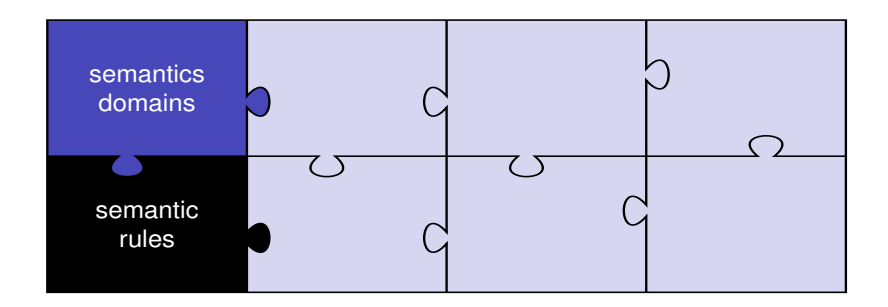

We can then define the set of reachable states during the execution of a program.

$$
\llbracket P \rrbracket = \{ s \mid \langle\!\langle 0, \varepsilon, \emptyset, \emptyset \rangle\!\rangle \rightarrow_p^* s \}
$$

### Reachable states

$$
\llbracket P \rrbracket = \{ s \mid \langle\!\langle 0, \varepsilon, \emptyset, \emptyset \rangle\!\rangle \rightarrow_p^* s \}
$$

```
Inductive ReachableStates (p:program) : state → Prop :=
 | reach_init :
   ReachableStates p (St Word 1 nil (fun \Rightarrow Undef) (fun \Rightarrow No))
 | reach_next : ∀ st1 st2,
     ReachableStates p st1 →
     st1 - [p] \rightarrow st2 \rightarrowReachableStates p st2.
```
We want to compute a sound over-approximation of  $\llbracket P \rrbracket$ .

# Building a certified static analyser

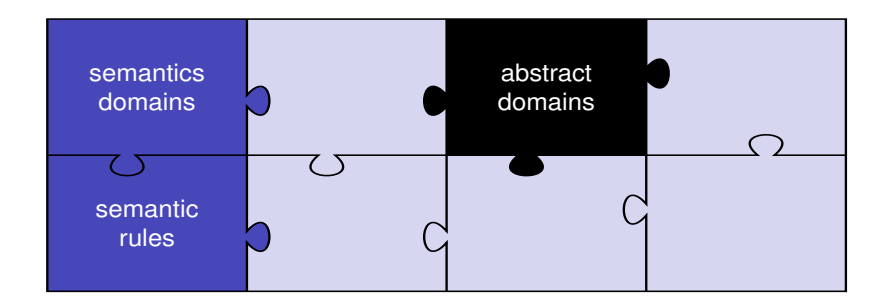

- $\blacktriangleright$  Each semantic sub-domain has its abstract counterpart
- ► An abstract domain is a lattice  $(\mathcal{D}^{\sharp}, =, \sqsubseteq, \bot, \sqcup, \sqcap)$  + a property for ensuring termination of fixpoint iteration.

# Abstract Interpretation Philosophy

An abstract interpreter executes program on properties instead of simple values.

The want to compute a property at each program point of a program. Then the abstract domain will be of the form

$$
A^\sharp=\text{pc}\rightarrow \text{Mem}^\sharp
$$

We will abstract arrays by their lengths.

 $\triangleright$  Array are dynamically created but their length is immutable.

We need a numerical abstraction  $Num^{\sharp}$  (example: signs).

# An abstraction by signs

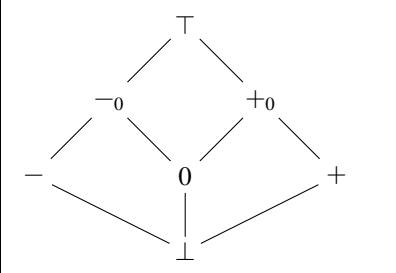

represents the property  $\emptyset$ represents the property  $\{ z \mid z < 0 \}$ 0 represents the property  $\{0\}$ + represents the property  $\{z \mid z > 0\}$  $-<sub>0</sub>$  represents the property  $\{z \mid z \le 0\}$  $+<sub>0</sub>$  represents the property  $\{z \mid z \ge 0\}$  $\top$  represents the property  $\mathbb Z$ 

- 0 Load i
- 1 Ipush 1
- 2 Binop Add
- 3 Load n
- 4 If Ge 27

This is not precise enough. Why ?

◆母→

 $\Box$   $i : +_0; \quad n : \top;$ 

- 0 Load i
- 1 Ipush 1
- 2 Binop Add
- 3 Load n
- 4 If Ge 27

This is not precise enough. Why ?

◆母→

 $[$   $i : +_0; n : \top;$ 

0 Load i

 $[+_{0}]$   $i : +_{0}; n : \top;$ 

- 1 Ipush 1
- 2 Binop Add
- 3 Load n
- 4 If Ge 27

 $[$   $i : +_0; n : \top;$ 

0 Load i

 $[+_{0}]$   $i : +_{0}; n : \top;$ 

1 Ipush 1

 $[+_0; +]$   $i : +_0; n : \top;$ 

- 2 Binop Add
- 3 Load n
- 4 If Ge 27

 $[$   $i : +_0; n : \top;$ 

- 0 Load i  $[+_{0}]$   $i : +_{0}; n : \top;$ 1 Ipush 1  $[+_0; +]$   $i : +_0; n : \top;$ 2 Binop Add
	- $[+]$   $i : +_0; n : \top;$
- 3 Load n
- 4 If Ge 27

 $[$   $i : +_0; n : \top;$ 

```
0 Load i
            [+_{0}] i : +_{0}; n : \top;1 Ipush 1
            [+_0; +] i : +_0; n : \top;2 Binop Add
            [+] i : +_0; n : \top;3 Load n
            [+;T] i: +_{0}; n: T;4 If Ge 27
```
 $[$   $i : +_0; n : \top;$ 

```
0 Load i
            [+_{0}] i : +_{0}; n : \top;1 Ipush 1
            [+_0; +] i: +_0; n: \top;2 Binop Add
            [+] i : +_0; n : \top;3 Load n
            [+;T] i: +_{0}; n: T;4 If Ge 27
            \Box i : +_0; n : \top;
```
 $\Box$   $i : +_0; n : \top;$ 

0 Load i [+0] *i* : +0; *n* : >; 1 Ipush 1 [+0; +] *i* : +0; *n* : >; 2 Binop Add [+] *i* : +0; *n* : >; 3 Load n [+; >] *i* : +0; *n* : >; 4 If Ge 27 [] *i* : +0; *n* : >; ← +

# Recovering relation between op. stack and local vars

We will abstract operand stacks by stacks of symbolic expressions.

Each symbolic expression represents a relation between the corresponding value of the operand stack and the local variables.

The language of expressions is defined by the following inductive type.

```
Inductive expr :=
  Const (n:integer) | Var (x:var) | Bin (bin:binop) (e1 e2:expr).
```
# Symbolic op. stack

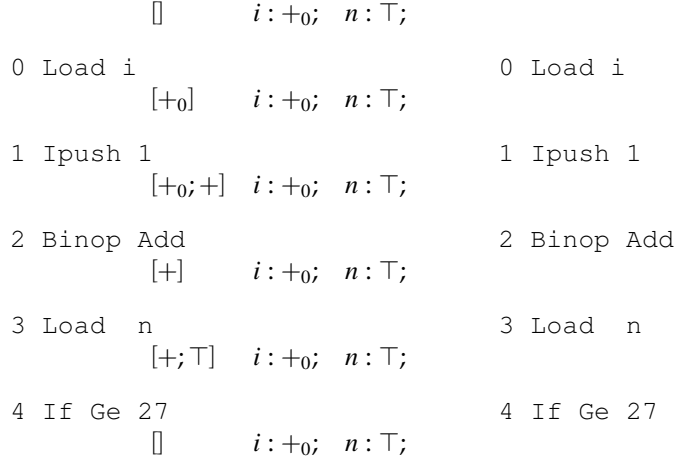
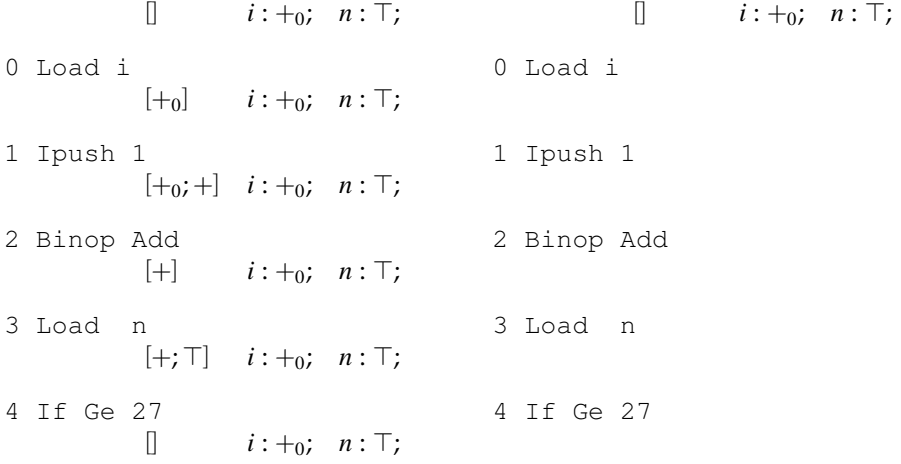

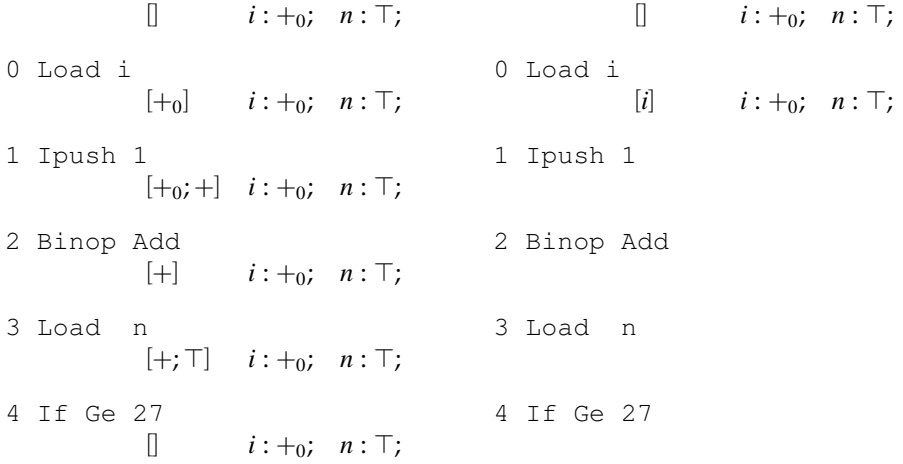

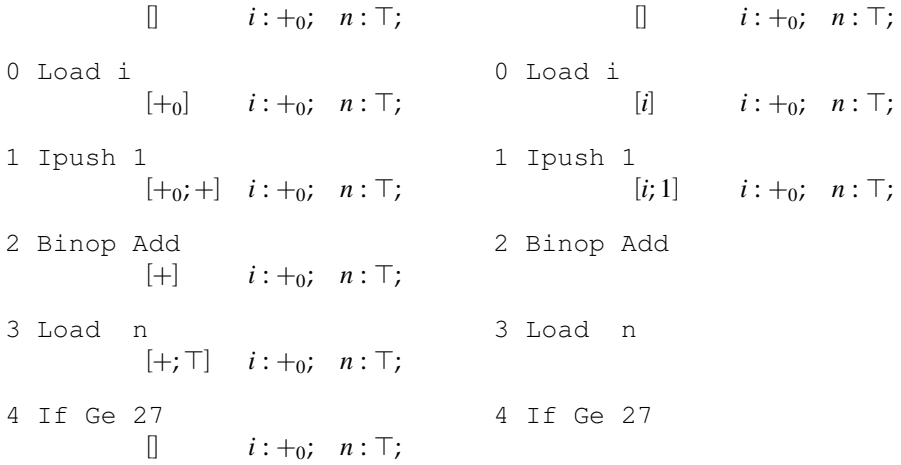

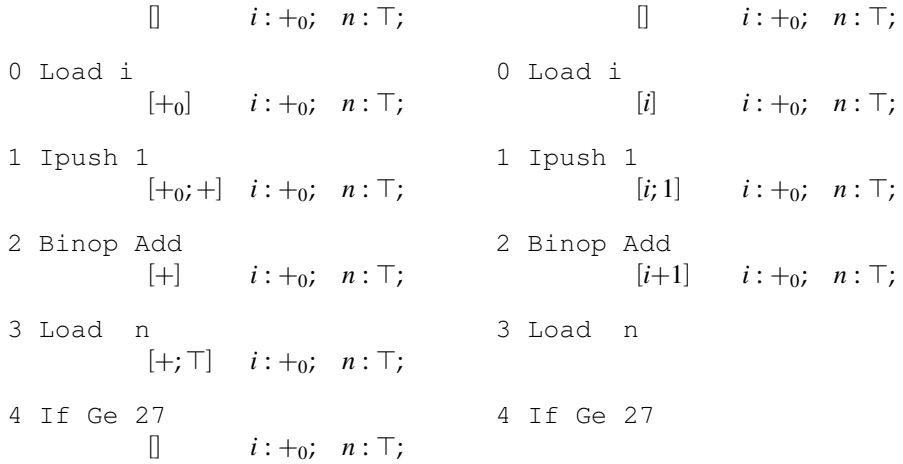

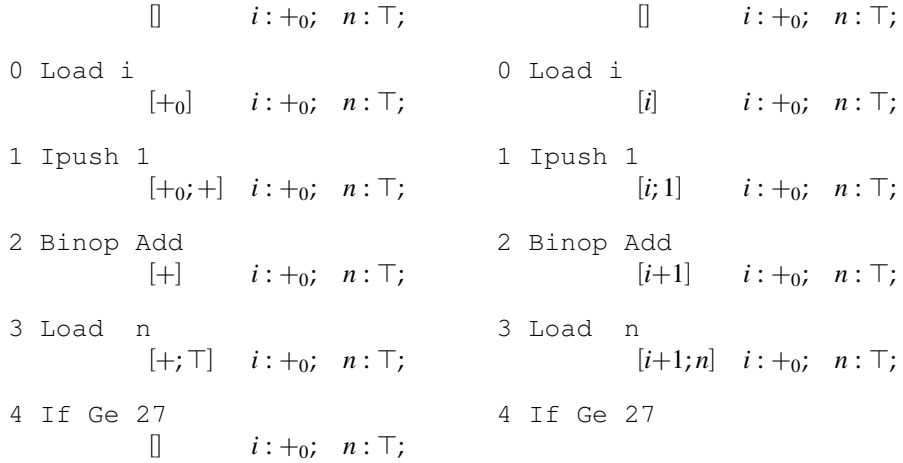

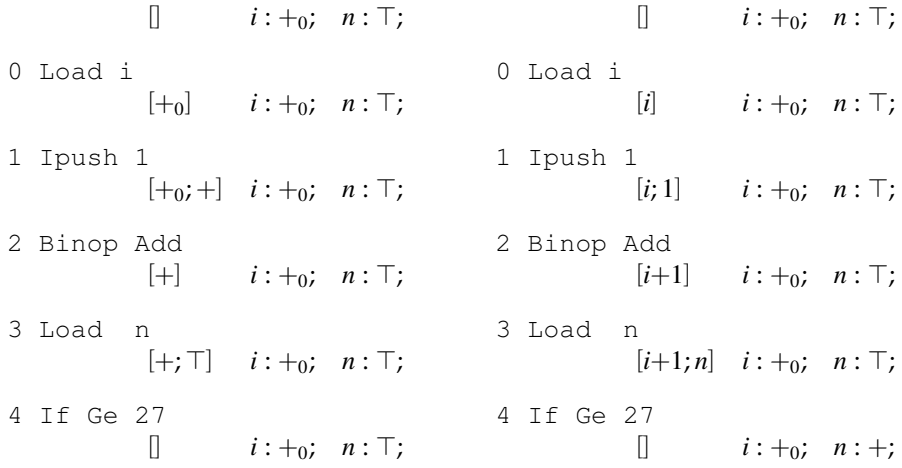

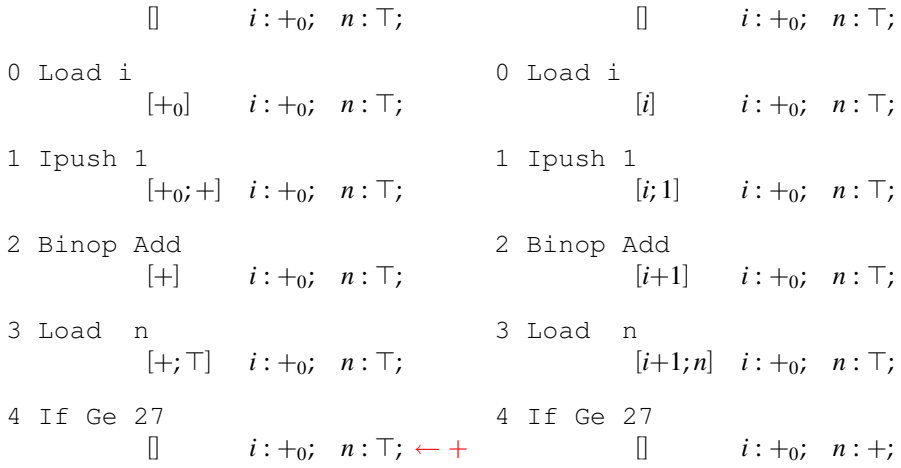

### Our abstract domain

$$
Mem^{\sharp} = list(\text{Expr}_{\perp}^{\top}) \times (\text{var} \rightarrow Num^{\sharp})
$$
  

$$
A^{\sharp} = \text{pc} \rightarrow Mem^{\sharp}
$$

### **Expr**<sup>&</sup>gt; <sup>⊥</sup> is a flat lattice

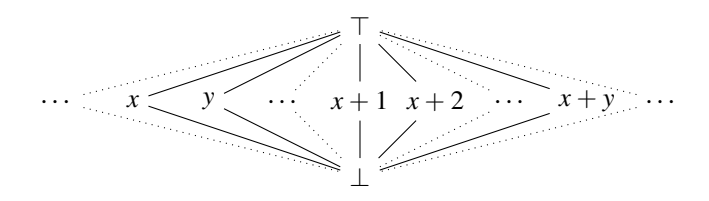

## Building lattices in Coq

We propose a technique based on the Coq module system (inspired by the ML module system)

 $\blacktriangleright$  Lattice requirements are collected in a module contract

Module Type Lattice.

End Lattice.

← 点 →

Module Type Lattice. Parameter t : Set.

End Lattice.

← 点 →

```
Module Type Lattice.
   Parameter t : Set.
   Parameter eq : t \rightarrow t \rightarrow Prop.
   Parameter eq_prop : ...
                 (* eq (=) is a computable equivalence relation *)
```

```
Module Type Lattice.
   Parameter t : Set.
   Parameter eq : t \rightarrow t \rightarrow Prop.
   Parameter eq_prop : ...
                  (* eq (=) is a computable equivalence relation *)
   Parameter order : t \rightarrow t \rightarrow Prop.
   Parameter order prop : ...
                  (* order (\square) is a computable order relation *)
```

```
Module Type Lattice.
   Parameter t : Set.
   Parameter eq : t \rightarrow t \rightarrow Prop.
   Parameter eq_prop : ...
                 (* eq (=) is a computable equivalence relation *)
   Parameter order : t \rightarrow t \rightarrow Prop.
   Parameter order prop : ...
                 (* order (\square) is a computable order relation *)
   Parameter join : t \rightarrow t +Parameter join_prop : ...
                 (* join (\Box) is a binary least upper bound *)
```

```
Module Type Lattice.
   Parameter t : Set.
   Parameter eq : t \rightarrow t \rightarrow Prop.
   Parameter eq_prop : ...
                   (* \text{ eq } (=) is a computable equivalence relation *)Parameter order : t \rightarrow t \rightarrow Prop.
   Parameter order prop : ...
                   (* order (\square) is a computable order relation *)
   Parameter join : t \rightarrow t \rightarrow t.
   Parameter join_prop : ...
                  (* join (\Box) is a binary least upper bound *)Parameter meet : t \rightarrow t \rightarrow t.
   Parameter meet_prop : ...
                   (\star \text{ meet } (\square) is a binary greatest lower bound \star)
```

```
Module Type Lattice.
   Parameter t : Set.
   Parameter eq : t \rightarrow t \rightarrow Prop.
   Parameter eq_prop : ...
                 (* eq (=) is a computable equivalence relation *)
   Parameter order : t \rightarrow t \rightarrow Prop.
   Parameter order prop : ...
                 (* order (\square) is a computable order relation *)
   Parameter join : t \rightarrow t \rightarrow t.
   Parameter join_prop : ...
                 (* join (\Box) is a binary least upper bound *)Parameter meet : t \rightarrow t \rightarrow t.
   Parameter meet_prop : ...
                  (* \text{ meet } (\Box) is a binary greatest lower bound *)Parameter bottom : t.
                 (* bottom element to start iteration *)Parameter bottom is bottom : ∀ x : t, order bottom x.
End Lattice.
```

```
Module Type Lattice.
   Parameter t : Set.
   Parameter eq : t \rightarrow t \rightarrow Prop.
   Parameter eq_prop : ...
                 (* eq (=) is a computable equivalence relation *)
   Parameter order : t \rightarrow t \rightarrow Prop.
   Parameter order prop : ...
                 (* order (\square) is a computable order relation *)
   Parameter join : t \rightarrow t +Parameter join_prop : ...
                 (* join (\Box) is a binary least upper bound *)Parameter meet : t \rightarrow t \rightarrow t.
   Parameter meet_prop : ...
                 (* \text{ meet } (\Box) is a binary greatest lower bound *)Parameter bottom : t.
                 (* bottom element to start iteration *)Parameter bottom is bottom : ∀ x : t, order bottom x.
   Parameter termination property : ...
End Lattice.
```
# Building lattices in Coq

We propose a technique based on the Coq module system (inspired by the ML module system)

 $\triangleright$  Lattice requirements are collected in a module contract

 $\triangleright$  Various functors are proposed in order to build lattices by composition of others

### Lattice functors

- $\triangleright$  Base lattices: signs, congruences, constants, intervals, finite set (implemented with trees)
- $\blacktriangleright$  Functors : product, disjoint and lifted sums, lists, functional arrays (implemented with trees)
	- Exteys must be in finite numbers: we use the type  $word$  that represents binary numbers with at most 32 bits.

For each functor the most challenging proofs deals with the preservation of the termination criterion.

# Building lattices in Coq

We propose a technique based on the Coq module system (inspired by the ML module system)

 $\triangleright$  Lattice requirements are collected in a module contract

 $\triangleright$  Various functors are proposed in order to build lattices by composition of others

#### Example:

**Module** ExprLat := FlatLattice Expr. **Module** LocvarLat := ArrayBinLattice SignLat. **Module** OpstackLat := ListLattice ExprLat. **Module** MemLat := ProdLattice StackLat LocalVarLat. **Module** GlobalLat := ArrayBinLattice MemLat.

### Building a certified static analyser

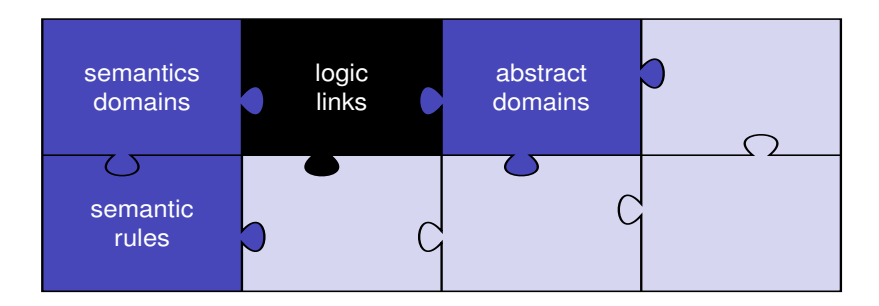

- $\triangleright$  Each abstract value represents a property on concrete values
- $\triangleright$  This correspondence is formalised by a monotone concretisation function

 $\gamma: \left( \mathfrak{D}^\sharp , \sqsubseteq \right) \longrightarrow_m \left( \wp(\mathfrak{D}) , \subseteq \right)$ 

### Building a certified static analyser

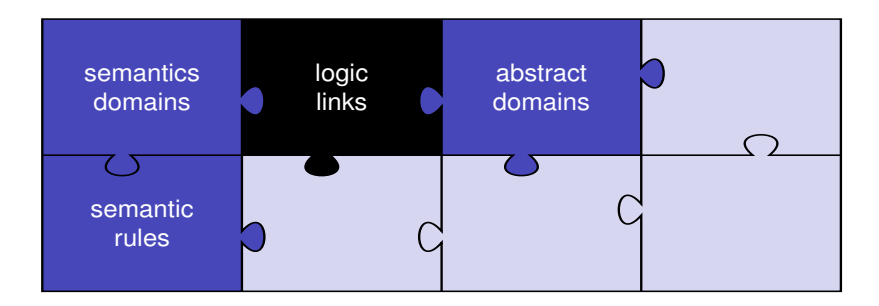

- $\triangleright$  Each abstract value represents a property on concrete values
- $\triangleright$  This correspondence is formalised by a monotone concretisation function

 $\gamma: \left( \mathfrak{D}^\sharp , \sqsubseteq \right) \longrightarrow_m \left( \wp(\mathfrak{D}) , \subseteq \right)$ 

 $x \subseteq \gamma(x^{\sharp})$  means " $x^{\sharp}$  is a correct approximation of  $x$ "

### Building a certified static analyser

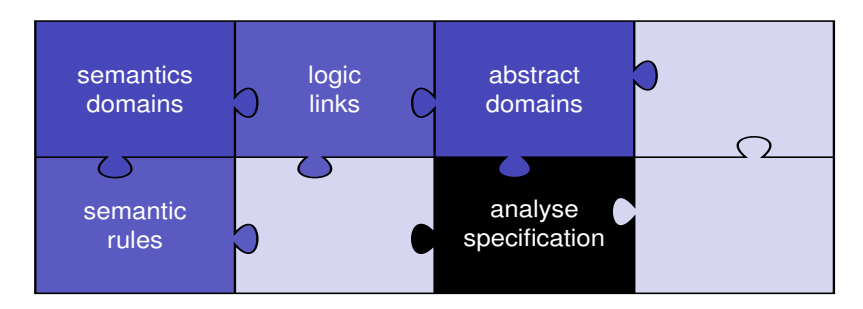

 $\triangleright$  the analysis is specified as a solution of a post fixpoint problem

 $F_P^\sharp(X) \sqsubseteq^\sharp X$ 

► after partitioning  $X \in \mathbf{pc} \to \mathsf{Mem}^\sharp:$  constraint system

$$
\begin{cases}\nf_1^{\sharp}(X[1], \ldots, X[n]) & \sqsubseteq^{\sharp} & X[i_1] \\
\vdots & \vdots \\
f_n^{\sharp}(X[1], \ldots, X[n]) & \sqsubseteq^{\sharp} & X[i_n]\n\end{cases}
$$

### Constraint representation

```
Record cstr : Set := C {
  source : pc;
  target : pc;
  constraint : MemLattice.t → MemLattice.t
}.
```
A triplet (*i*, *j*, *F*) represents the constraint

 $F(X(i)) \sqsubseteq X(j)$ 

We generate one or two constraints for each program point:

```
Definition gen_one_constraint (i:pc) (ins:instruction) : list cstr :=
 match ins with
    | Nop ⇒ C i (next i) (fun x ⇒ x) ::nil
    ...
```
### Required operators on the numeric abstraction (1/4)

► const<sup>#</sup>  $\in$  Num  $\rightarrow$  Num<sup>#</sup> computes an approximations of constants

$$
\forall n \in \mathbb{Z}, \, \{n\} \subseteq \gamma_{\text{Num}}(\text{const}^{\sharp}(n))
$$

►  $\top_{\text{Num}} \in \text{Num}^{\sharp}$  approximates any numeric value

 $\mathbb{Z} \subseteq \gamma_{\text{Num}}(\top_{\text{Num}})$ 

 $\blacktriangleright$   $\llbracket o \rrbracket^\dagger_{\mathrm{op}} \in \mathsf{Num}^\sharp \times \mathsf{Num}^\sharp \to \mathsf{Num}^\sharp$  is a correct approximation of the arithmetic operators  $o \in \{+, -, \times\}$ 

 $\forall n_1^{\sharp}, n_2^{\sharp} \in \mathsf{Num}^{\sharp}$ ,  $\{ n_1 \llbracket o \rrbracket \}^{\dagger}_{\text{op}}$   $n_2 \mid n_1 \in \gamma_{\text{Num}}(n_1^{\sharp}), n_2 \in \gamma_{\text{Num}}(n_2^{\sharp}) \} \subseteq \gamma_{\text{Num}}(\llbracket o \rrbracket^{\dagger}_{\text{op}}(n_1^{\sharp},n_2^{\sharp}))$  Required operators on the numeric abstraction (2/4)

$$
\mathbb{I}e_1 \ c \ e_2 \mathbb{I}^{\sharp}_{\text{test}}(\rho^{\sharp}) = \left( \mathbb{I}e_1 \mathbb{I}^{\sharp}_{\text{expr}} (\rho^{\sharp}, n_1^{\sharp}) \sqcap_{\text{Env}}^{\sharp} \mathbb{I}e_2 \mathbb{I}^{\sharp}_{\text{expr}} (\rho^{\sharp}, n_2^{\sharp}) \right) \n\text{with } (n_1^{\sharp}, n_2^{\sharp}) = \mathbb{I}c \mathbb{I}^{\sharp}_{\text{comp}} \left( \mathbb{I}e_1 \mathbb{I}^{\sharp}_{\text{expr}} (\rho^{\sharp}), \mathbb{I}e_2 \mathbb{I}^{\sharp}_{\text{expr}} (\rho^{\sharp}) \right)
$$

- $\blacktriangleright$   $\llbracket c \rrbracket \downarrow_{\text{comp}}^{\sharp} \in \mathsf{Num}^{\sharp} \times \mathsf{Num}^{\sharp} \to \mathsf{Num}^{\sharp} \times \mathsf{Num}^{\sharp}$  computes a refinement of two numeric abstract values, knowing that they verifies condition *c*
- $\blacktriangleright$   $\llbracket e \rrbracket \downarrow^\sharp_{\rm expf} \in \mathsf{Env}^\sharp \times \mathsf{Num}^\sharp \to \mathsf{Env}^\sharp : \llbracket e \rrbracket \downarrow^\sharp_{\rm expf}$   $(\rho^\sharp, n^\sharp)$  computes a refinement of the abstract environment  $\rho^\sharp$ , knowing that the expression  $e$  evaluates into a value that is approximated by  $n^{\sharp}$  in this environment.

### Required operators on the numeric abstraction (3/4)

$$
\left\{ (n_1, n_2) \mid n_1 \in \gamma_{\text{Num}}(n_1^{\sharp}), n_2 \in \gamma_{\text{Num}}(n_2^{\sharp}), n_1 \llbracket c \rrbracket \uparrow_{\text{comp}} n_2 \right\} \subseteq \gamma_{\text{Num}}(m_1^{\sharp}) \times \gamma_{\text{Num}}(m_2^{\sharp}) \text{with } (m_1^{\sharp}, m_2^{\sharp}) = \llbracket c \rrbracket \downarrow_{\text{comp}}^{\sharp} (n_1^{\sharp}, n_2^{\sharp})
$$

$$
\llbracket n \rrbracket_{\text{L}^{\#}_{\text{exp}}(\rho^{\sharp}, n^{\sharp}) = \left\{ \begin{array}{ll} \bot_{\text{Env}} & \text{if const}^{\sharp}(n) \sqcap_{\text{Num}}^{\sharp} n^{\sharp} = \bot_{\text{Num}} \\ \rho^{\sharp} & \text{otherwise} \end{array} \right.
$$
\n
$$
\llbracket ? \rrbracket_{\text{L}^{\#}_{\text{exp}}(\rho^{\sharp}, n^{\sharp}) = \rho^{\sharp} \\ \llbracket x \rrbracket_{\text{L}^{\#}_{\text{exp}}(\rho^{\sharp}, n^{\sharp}) = (\rho^{\sharp} [x \mapsto \rho^{\sharp}(x) \sqcap_{\text{Num}}^{\sharp} n^{\sharp}]) \\ \llbracket - e \rrbracket_{\text{L}^{\#}_{\text{exp}}(\rho^{\sharp}, n^{\sharp}) = \llbracket e \rrbracket_{\text{L}^{\#}_{\text{exp}}(\rho^{\sharp}, \llbracket - \rrbracket_{\text{D}}^{\sharp}(n^{\sharp})) \\ \llbracket e_1 o e_2 \rrbracket_{\text{L}^{\#}_{\text{exp}}(\rho^{\sharp}, n^{\sharp}) = \llbracket (e_1 \rrbracket_{\text{L}^{\#}_{\text{exp}}(\rho^{\sharp}, n^{\sharp}) \sqcap_{\text{Env}}^{\sharp} \llbracket e_2 \rrbracket_{\text{L}^{\#}_{\text{exp}}(\rho^{\sharp}, n^{\sharp}_2)} \\ \text{with } (n^{\sharp}_1, n^{\sharp}_2) = \llbracket o \rrbracket_{\text{D}}^{\sharp} (n^{\sharp}, \llbracket e_1 \rrbracket_{\text{L}^{\#}_{\text{exp}}(\rho^{\sharp}), \llbracket e_2 \rrbracket_{\text{L}^{\#}_{\text{exp}}(\rho^{\sharp})} \end{array}
$$

Required operators on the numeric abstraction (4/4)

$$
\llbracket o \rrbracket \downarrow_{op}^{\sharp} \in Num^{\sharp} \times Num^{\sharp} \times Num^{\sharp} \rightarrow Num^{\sharp} \rightarrow Num^{\sharp} \times Num^{\sharp}
$$

 $\llbracket o \rrbracket \downarrow^\sharp_{\mathrm{op}}(n^\sharp, n_1^\sharp, n_2^\sharp)$  computes a refinement of two numeric values  $n_1^\sharp$  and  $n_2^\sharp$  $\frac{1}{2}$  on  $\frac{1}{2}$  of  $\frac{1}{2}$  of  $\frac{1}{2}$  of  $\frac{1}{2}$  on the binary operation *o* is approximated by  $n^{\sharp}$  on their concretisations.

$$
\forall n^{\sharp}, n^{\sharp}_{1}, n^{\sharp}_{2} \in Num^{\sharp},
$$
\n
$$
\left\{ (n_{1}, n_{2}) | n_{1} \in \gamma_{Num}(n^{\sharp}_{1}), n_{2} \in \gamma_{Num}(n^{\sharp}_{2}), (n_{1}[[o]]\uparrow_{op} n_{2}) \in \gamma_{Num}(n^{\sharp}) \right\}
$$
\n
$$
\subseteq \gamma_{Num}(m^{\sharp}_{1}) \times \gamma_{Num}(m^{\sharp}_{2})
$$
\nwith  $(m^{\sharp}_{1}, m^{\sharp}_{2}) = [[o]]\downarrow^{\sharp}_{op}(n^{\sharp}, n^{\sharp}_{1}, n^{\sharp}_{2})$ 

### Sign abstraction

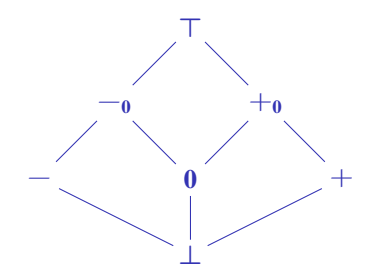

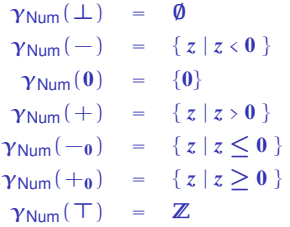

Exercise : give the optimal abstract operators for the numeric abstraction by signs.

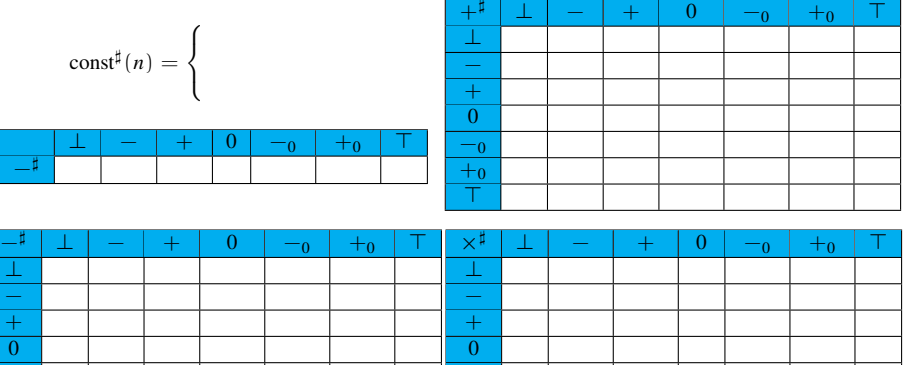

 $-<sub>0</sub>$  $+<sub>0</sub>$  $\top$ 

 $-<sub>0</sub>$  $+<sub>0</sub>$  $\top$ 

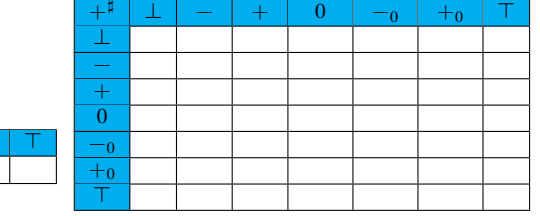

$$
const^{\sharp}(n) = \begin{cases} + & \text{if } n > 0\\ 0 & \text{if } n = 0\\ - & \text{if } n < 0 \end{cases}
$$

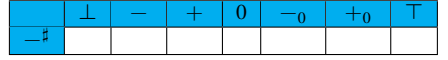

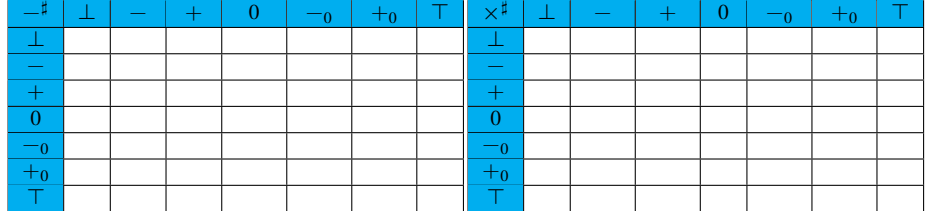

← 点 →

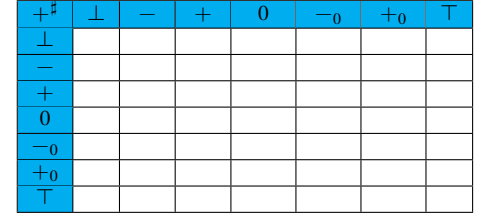

$$
const^{\sharp}(n) = \begin{cases} + & \text{if } n > 0\\ 0 & \text{if } n = 0\\ - & \text{if } n < 0 \end{cases}
$$

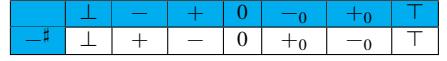

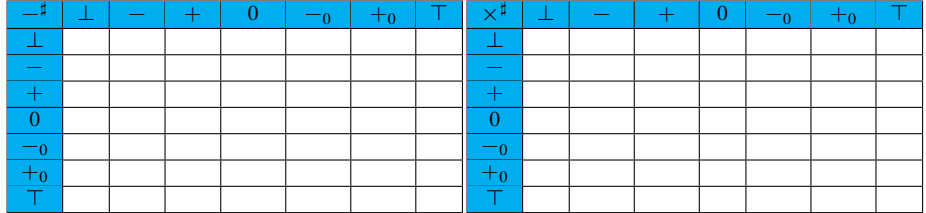

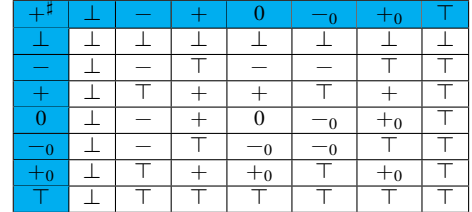

$$
const^{\sharp}(n) = \begin{cases} + & \text{if } n > 0\\ 0 & \text{if } n = 0\\ - & \text{if } n < 0 \end{cases}
$$

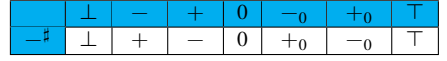

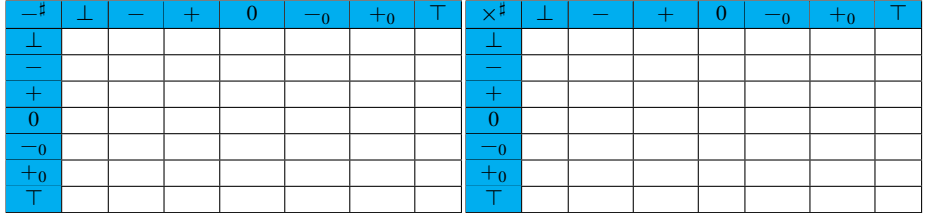

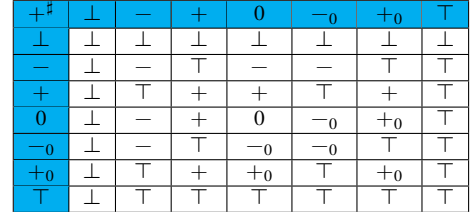

$$
const^{\sharp}(n) = \begin{cases} + & \text{if } n > 0\\ 0 & \text{if } n = 0\\ - & \text{if } n < 0 \end{cases}
$$

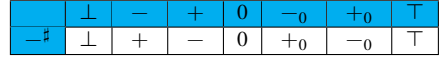

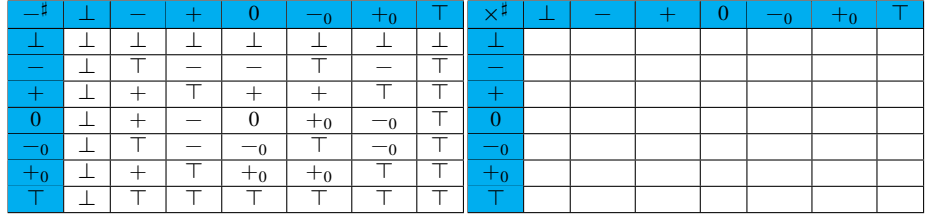

4点)

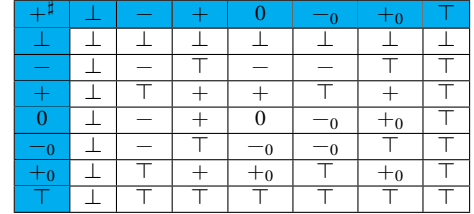

$$
const^{\sharp}(n) = \begin{cases} + & \text{if } n > 0\\ 0 & \text{if } n = 0\\ - & \text{if } n < 0 \end{cases}
$$

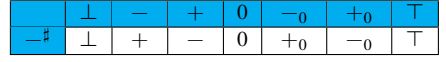

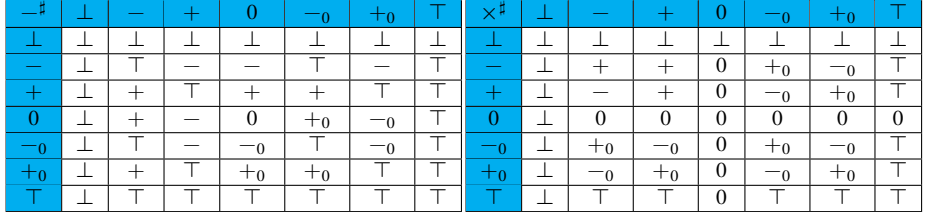

$$
\llbracket = \rrbracket \downarrow^{\sharp} (x^{\sharp}, y^{\sharp}) =
$$

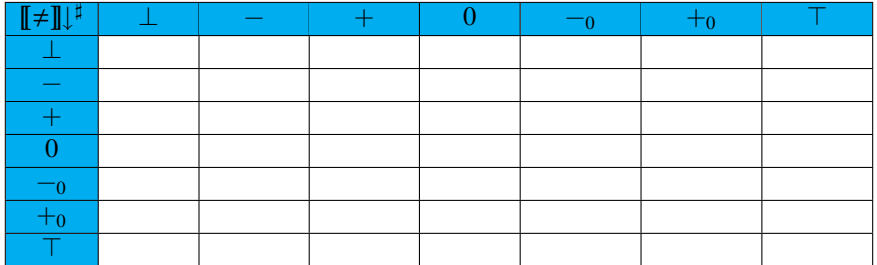
$$
\llbracket = \rrbracket \downarrow^{\sharp} (x^{\sharp}, y^{\sharp}) = (x^{\sharp} \sqcap^{\sharp} y^{\sharp}, x^{\sharp} \sqcap^{\sharp} y^{\sharp})
$$

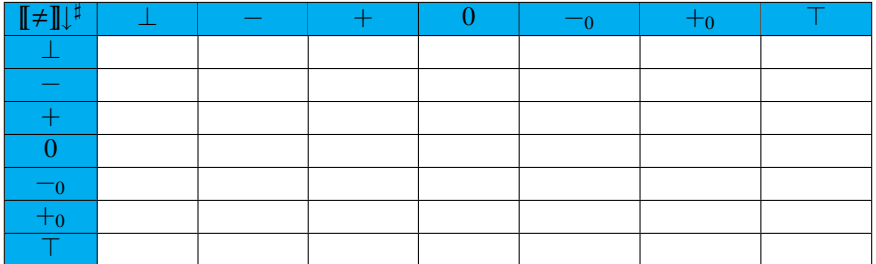

$$
\llbracket = \rrbracket \downarrow^{\sharp} (x^{\sharp}, y^{\sharp}) = (x^{\sharp} \sqcap^{\sharp} y^{\sharp}, x^{\sharp} \sqcap^{\sharp} y^{\sharp})
$$

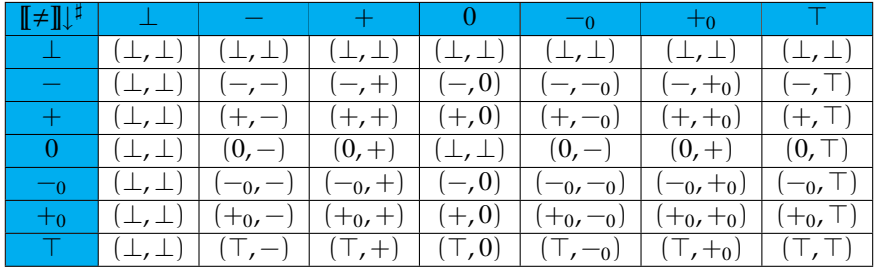

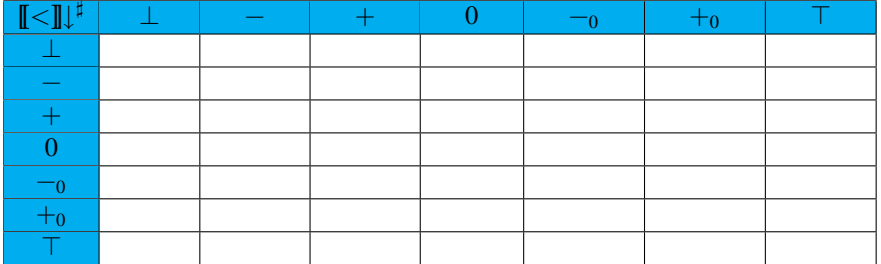

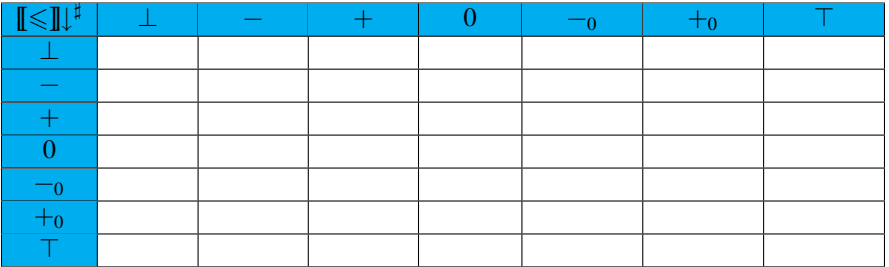

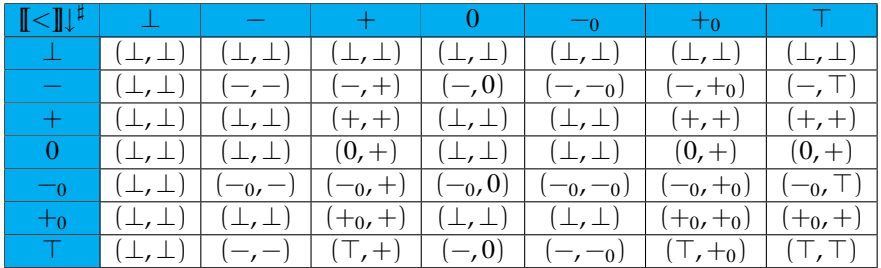

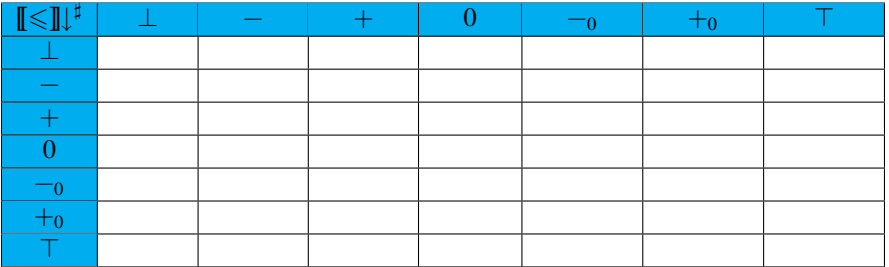

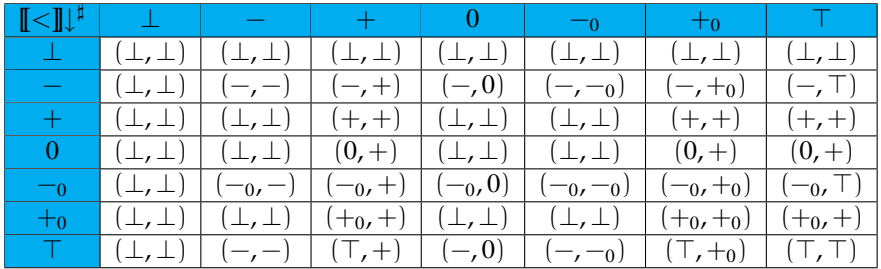

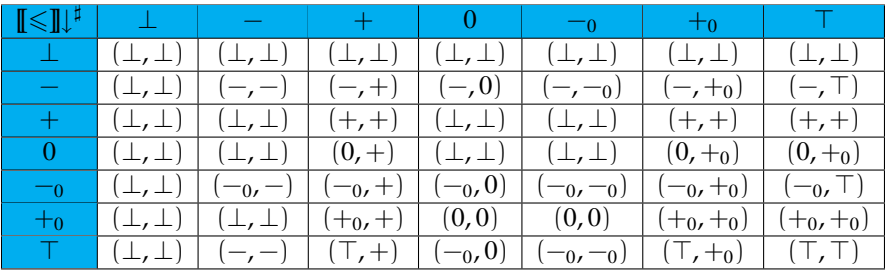

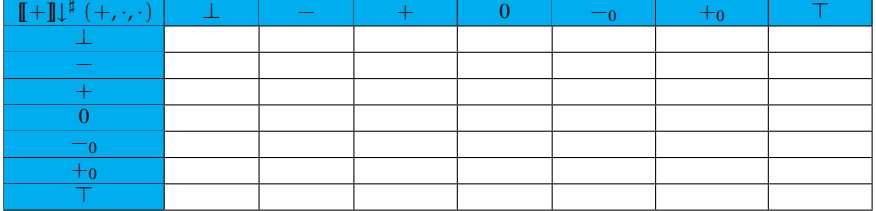

#### $\cdots$

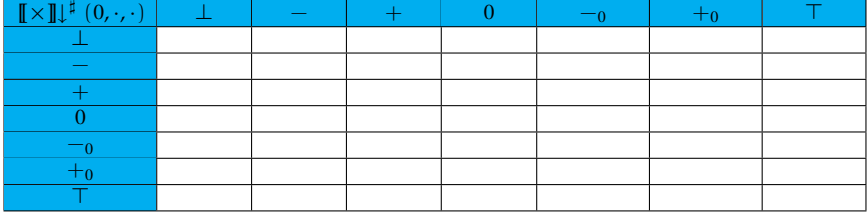

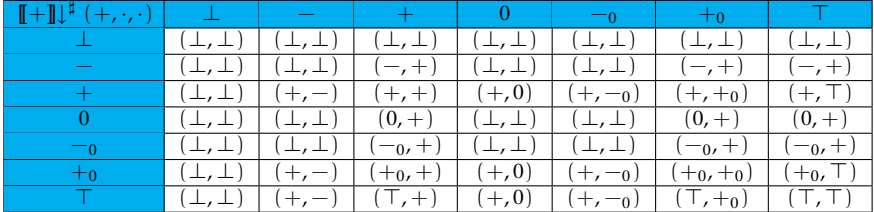

#### $\cdots$

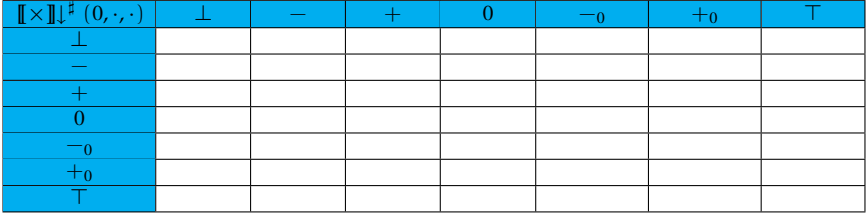

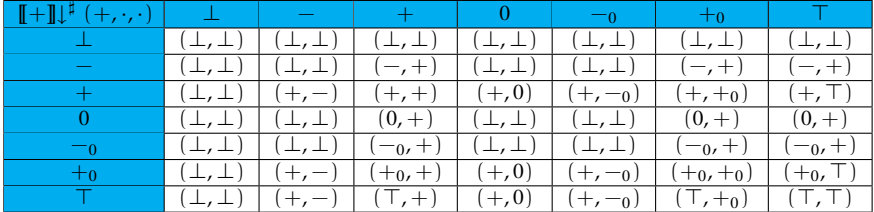

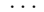

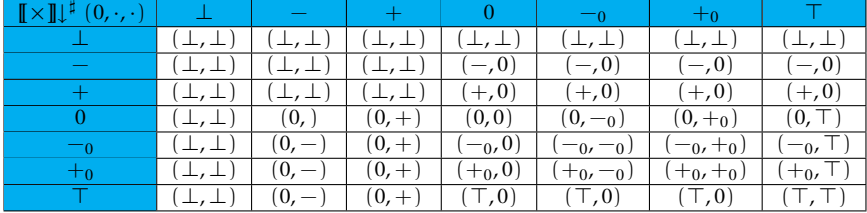

```
Final specification
```

```
Definition cstr2prop (s:GlobalLattice.t) (c:cstr) : Prop :=
  MemLattice.order
    (c.(constraint) (GlobalLattice.get s c.(source)))
    (GlobalLattice.get s c.(target)).
Definition Spec (p:program) (s:GlobalLattice.t) : Prop :=
  MemLattice.order (Base nil,LocalVarLattice.bottom) (GlobalLattice.get s Word_1) ∧
  ∀ pc instr,
    instr at p pc = Some instr \rightarrow∀ c, In c (gen_one_constraint pc instr) → cstr2prop s c.
```
### Building a certified static analyser

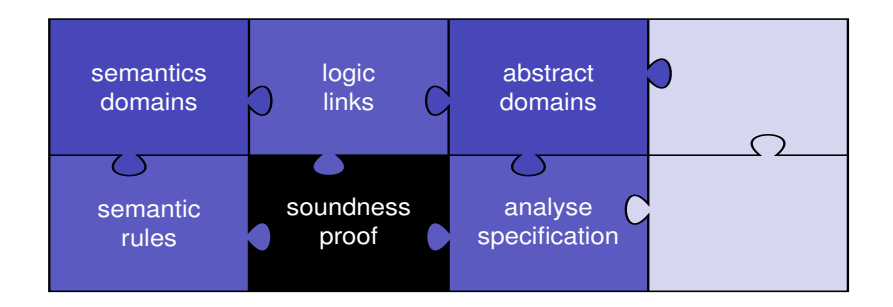

$$
\forall P, \ \forall s^{\sharp}, \quad F_P^{\sharp}(s^{\sharp}) \sqsubseteq^{\sharp} s^{\sharp} \ \Rightarrow \ \llbracket P \rrbracket \subseteq \gamma(s^{\sharp})
$$

- $\blacktriangleright$  easy proof, but tedious
- $\triangleright$  one proof by instruction: a long work for real langages

### The main technical lemma

```
Lemma step_correct : ∀ p F i ins h l s s2,
   instr_at p i = Some ins \rightarrow(\forall c, \text{In } c \text{ (gen\_one\_constraint } i \text{ ins}) \rightarrow \text{cstr2prop } F \text{ c}) \rightarrow(St i s l h) -[p] \rightarrow s2 \rightarrowwf state (St i s l h) \rightarrowgamma p F (St i s l h) \rightarrowgamma p F s2.
```
### Building a certified static analyser

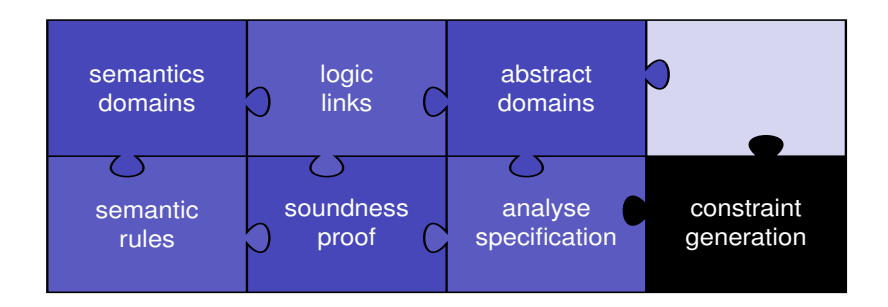

- $\triangleright$  collects all constraints in a program
- $\blacktriangleright$  generic tool

### Correctness of the constraint generation

```
Fixpoint collect_all_cstr (f:pc→instruction→list cstr)
  (l:list (pe\times instruction)) : list cstr :=
  match l with
    | nil ⇒ nil
    | (i,ins)::q ⇒ (f i ins)++(collect_all_cstr f q)
  end.
Lemma In collect all cstr : \forall f l pc instr c,
  instr at l pc = Some instr \rightarrowIn c (f pc instr) \rightarrowIn c (collect_all_cstr f l).
...
Lemma Func correct : \forall p s,
  GlobalLattice.order (Func p s) s \rightarrow Spec p s.
```
## Building a certified static analyser

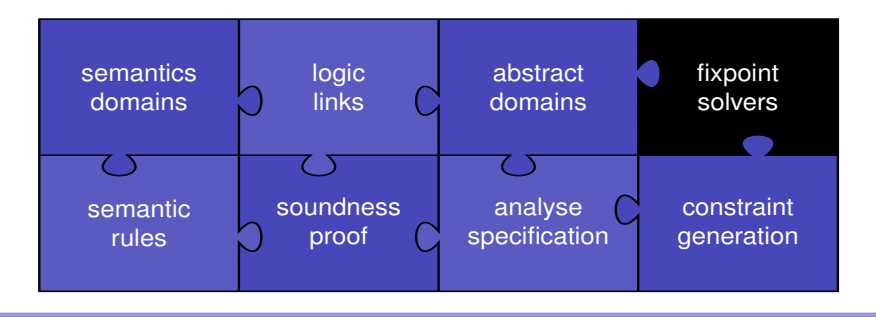

 $\forall P, \exists s^{\sharp}, \quad F_P^{\sharp}(s^{\sharp}) \sqsubseteq s^{\sharp}$ 

Two techniques of iterative computation

 $\triangleright$  traditional least (post)-fixpoint computation

$$
\perp \longrightarrow F_P^{\sharp}(\perp) \longrightarrow F_P^{\sharp^2}(\perp) \longrightarrow \cdots
$$
 If  $p(F_P^{\sharp})$ 

 $\triangleright$  post-fixpoint computation by widening/narrowing

4 母 )

# Knaster-Tarski theorem

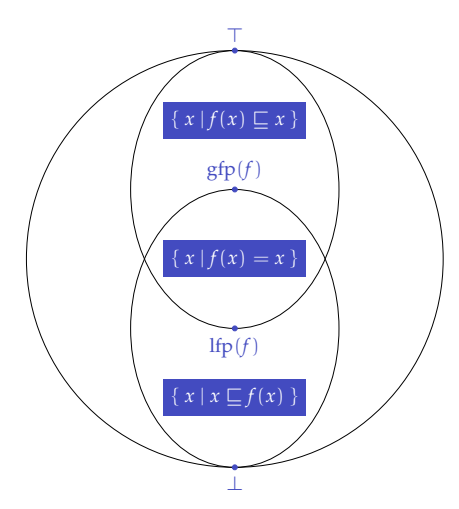

any complete lattice, there exists a smallest fixpoint for any monotone<br>function Knaster-Tarski theorem states that in function.

- **P** ensures existence,
- ► dosn't say how to compute it.

4 母 )

# Kleen theorem

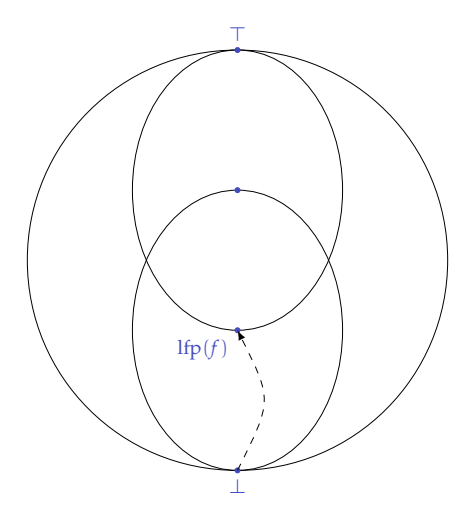

Kleen theorem says that, if the function is continuous, iterating the function from the smallest element of the lattice indeed reaches the smallest fixpoint.

- $\blacktriangleright$  may require an infinite number of iteration...
- $\blacktriangleright$  always terminates if there is no infinite ascending chain (*ascending chain condition*).

## Widening/Narrowing Widening/Narrowing

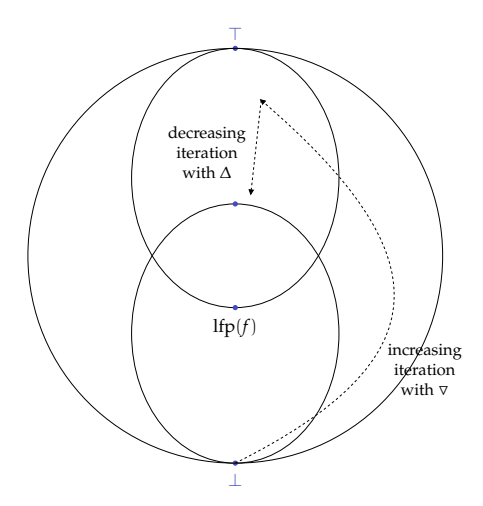

Any over-approximation of lfp *f* is sound.

- $\blacktriangleright$  First an ascending iteration reaches the post-fixpoint zone,
- $\blacktriangleright$  Then a descending iteration refines the results

### Abstraction by intervals

$$
\text{Int} \stackrel{\text{def}}{=} \{ [a, b] \mid a, b \in \overline{\mathbb{Z}}, a \leqslant b \} \cup \{\perp\} \quad \text{with } \overline{\mathbb{Z}} = \mathbb{Z} \cup \{-\infty, +\infty\}
$$

Lattice :

$$
\frac{I \in \text{Int}}{\perp \sqsubseteq_{\text{Int}}} \quad \frac{c \leq a \quad b \leq d \quad a, b, c, d \in \overline{\mathbb{Z}}}{[a, b] \sqsubseteq_{\text{Int}} [c, d]}
$$
\n
$$
I \sqcup_{\text{Int}} \perp \stackrel{\text{def}}{=} I, \ \forall I \in \text{Int}
$$
\n
$$
\perp \sqcup_{\text{Int}} I \stackrel{\text{def}}{=} I, \ \forall I \in \text{Int}
$$
\n
$$
[a, b] \sqcup_{\text{Int}} [c, d] \stackrel{\text{def}}{=} [\min(a, c), \max(b, d)]
$$

$$
I \sqcap_{Int} \perp \stackrel{\text{def}}{=} \perp, \ \forall I \in \text{Int}
$$
  

$$
\perp \sqcap_{Int} I \stackrel{\text{def}}{=} \perp, \ \forall I \in \text{Int}
$$
  

$$
[a, b] \sqcap_{Int} [c, d] \stackrel{\text{def}}{=} \rho_{Int}([\max(a, c), \min(b, d)])
$$

with  $\rho_{\text{Int}} \in (\overline{\mathbb{Z}} \times \overline{\mathbb{Z}}) \to$  Int defined by

$$
\rho_{\text{Int}}(a,b) = \begin{cases} [a,b] & \text{if } a \leq b, \\ \perp & \text{otherwise} \end{cases}
$$

 $\perp$ <sub>Int</sub>  $\stackrel{\text{def}}{=}$   $\perp$  $\top_{\text{Int}} \stackrel{\text{def}}{=} [-\infty, +\infty]$ 

$$
\gamma_{\text{Int}}(\bot) \stackrel{\text{def}}{=} \emptyset
$$
  

$$
\gamma_{\text{Int}}([a, b]) \stackrel{\text{def}}{=} \{ z \in \mathbb{Z} \mid a \leq z \text{ et } z \leq b \}
$$

All the other operators are *stricts*: they return  $\bot$  if one of their arguments is  $\bot$ .

$$
\llbracket + \rrbracket^{\dagger}_{\text{op}} ([a, b], [c, d]) = [a + c, b + d]
$$
  

$$
\llbracket - \rrbracket^{\dagger}_{\text{op}} ([a, b], [c, d]) = [a - d, b - c]
$$
  

$$
\llbracket \times \rrbracket^{\dagger}_{\text{op}} ([a, b], [c, d]) = [\min(ac, ad, bc, bd), \max(ac, ad, bc, bd)]
$$

$$
\llbracket + \rrbracket \downarrow_{\text{op}}^{\sharp} ([a, b], [c, d], [e, f]) = (\rho(\max(c, a - f), \min(d, b - e)),\rho(\max(e, a - d), \min(f, b - c)))\llbracket - \rrbracket \downarrow_{\text{op}}^{\sharp} ([a, b], [c, d], [e, f]) = (\rho(\max(c, a + e), \min(d, b + f)),\rho(\max(e, c - b), \min(f, d - a)))\llbracket * \rrbracket \downarrow_{\text{op}}^{\sharp} ([a, b], [c, d], [e, f]) = ([c, d], [e, f])
$$

$$
\begin{array}{rcl}\n\llbracket = \rrbracket \downarrow_{\text{comp}}^{*} ([a, b], [c, d]) & = & ([a, b] \sqcap_{\text{Int}} [c, d], [a, b] \sqcap_{\text{Int}} [c, d]) \\
\llbracket < \rrbracket \downarrow_{\text{comp}}^{*} ([a, b], [c, d]) & = & ([a, b] \sqcap_{\text{Int}} [-\infty, d-1], [a+1, +\infty] \sqcap_{\text{Int}} [c, d]) \\
\llbracket < \rrbracket \downarrow_{\text{comp}}^{*} ([a, b], [c, d]) & = & ([a, b] \sqcap_{\text{Int}} [-\infty, d], [a, +\infty] \sqcap_{\text{Int}} [c, d]) \\
\llbracket \neq \rrbracket \downarrow_{\text{comp}}^{*} ([a, b], [c, d]) & = & ? \text{ exercise...} \\
\text{const}(n)^{\sharp} & = & [n, n]\n\end{array}
$$

 $\sim$ 

### Convergence problem

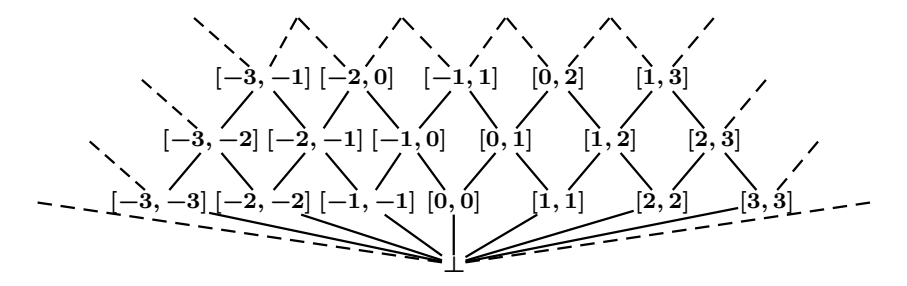

n<br>Dans keiner under under der staat der Fleine sowie fan de Fleine sowie Such a lattice does not satisfy the ascending chain condition.

Example of infinite increasing chain :

$$
\perp \sqsubset [0,0] \sqsubset [0,1] \sqsubset \cdots \sqsubset [0,n] \sqsubset \cdots
$$

Solution : dynamic approximation

 $\bullet$  extrapolate the limit thanks to a widening operator  $\nabla$ ► we extrapolate the limit thanks to a widening operator  $\nabla$ <br>David Pichardie Certified Static Analysis by Abstract Interpretation

### **Widening**

Idea: the standard iteration is of the form

$$
x^0 = \perp, x^{n+1} = F(x^n) = x^n \sqcup F(x^n)
$$

We will replace it by something of the form

$$
y^0 = \perp, y^{n+1} = y^n \nabla F(y^n)
$$

such that

- $(i)$   $(y<sup>n</sup>)$  is increasing,
- (ii)  $x^n \sqsubseteq y^n$ , for all *n*,
- $(iii)$  and  $(y<sup>n</sup>)$  stabilizes after a finite number of steps.

But we also want a  $\nabla$  operator that is independent of  $F$ .

## Widening : definition

A widening is an operator ∇ : *L* × *L* → *L* such that

- ►  $\forall x, x' \in L, x \sqcup x' \sqsubseteq x \nabla x'$  (implies (i) & (ii))
- $\blacktriangleright$  If  $x^0 \sqsubseteq x^1 \sqsubseteq \ldots$  is an increasing chain, then the increasing chain  $y^0 = x^0$  ,  $y^{n+1} = y^n \nabla x^{n+1}$  stabilizes after a finite number of steps (implies (iii)).

Usage: we replace

\n
$$
x^{0} = \bot, x^{n+1} = F(x^{n})
$$
\nby

\n
$$
y^{0} = \bot, y^{n+1} = y^{n} \nabla F(y^{n})
$$

### Widening: theorem

### Theorem

*Let L* a complete lattice,  $F: L \to L$  a monotone function and  $\nabla: L \times L \to L$  a  $w$ idening operator. The chain  $y^0 = \bot$ ,  $y^{n+1} = y^n \nabla F(y^n)$  stabilizes after a finite *number of steps towards a post-fixpoint y of F.*

Corollary: lfp( $F$ )  $\sqsubset y$ .

4 何)

### Example: widening on intervals

Idea: as soon as a bound is not stable, we extrapolate it by  $+\infty$  (or  $-\infty$ ). After such an extrapolation, the bound can't move any more.

Definition:

$$
[a,b]\nabla_{Int}[a',b'] = [if a' < a then -\infty \text{ otherwise } a,\nif b' > b then +\infty \text{ otherwise } b]
$$
  
\n
$$
\perp \nabla_{Int}[a',b'] = [a',b']
$$
  
\n
$$
I \nabla_{Int} \perp = I
$$

Examples:  $[-3.4] \nabla_{\text{Int}}[-3.2] = [-3.4]$  $[-3, 4]\nabla_{\text{Int}}[-3, 5] = [-3, +\infty]$ 

### Example

$$
x := 100;
$$
  
while  $0 < x \{$   

$$
x := x - 1;
$$
  

$$
\}
$$

$$
X_1 = [100, 100] \sqcup_{Int} (X_2 - ^{\sharp} [1, 1])
$$

$$
X_2 = [1, +\infty] \sqcap_{Int} X_1
$$

$$
X_3=[-\infty,0]\sqcap_{\text{Int}} X_1
$$

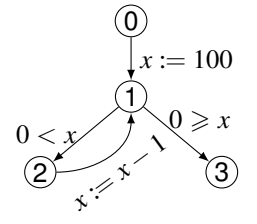

### Example : without widening

$$
X_1 = [100, 100] \sqcup_{Int} (X_2 - ^{\sharp} [1, 1])
$$
  
\n
$$
X_2 = [1, +\infty] \sqcap_{Int} X_1
$$
  
\n
$$
X_3 = [-\infty, 0] \sqcap_{Int} X_1
$$

Iteration strategy :  $1 \rightarrow 2 \rightarrow 3 \rightarrow 1 \rightarrow 2 \rightarrow \cdots$ 

$$
\begin{array}{ll}\nX_1^0 = \perp & X_1^{n+1} = [100, 100] \sqcup_{\text{Int}} (X_2^n - ^{\sharp} [1, 1]) \\
X_2^0 = \perp & X_2^{n+1} = [1, +\infty] \sqcap_{\text{Int}} X_1^{n+1} \\
X_3^0 = \perp & X_3^{n+1} = [-\infty, 0] \sqcap_{\text{Int}} X_1^{n+1}\n\end{array}
$$

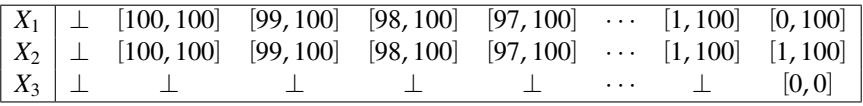

Example : with widening at each nodes of the cfg

$$
X_1 = [100, 100] \sqcup_{Int} (X_2 - ^{\sharp} [1, 1])
$$
  
\n
$$
X_2 = [1, +\infty] \sqcap_{Int} X_1
$$
  
\n
$$
X_3 = [-\infty, 0] \sqcap_{Int} X_1
$$

Iteration strategy :  $1 \rightarrow 2 \rightarrow 3 \rightarrow 1 \rightarrow 2 \rightarrow \cdots$ 

$$
\begin{array}{lll} X_1^0 = \perp & X_1^{n+1} = X_1^n \nabla_{\text{Int}} \left( [100, 100] \sqcup_{\text{Int}} \left( X_2^n - ^{\sharp} [1, 1] \right) \right) \\ X_2^0 = \perp & X_2^{n+1} = X_2^n \nabla_{\text{Int}} \left( [1, +\infty] \sqcap_{\text{Int}} X_1^{n+1} \right) \\ X_3^0 = \perp & X_3^{n+1} = X_3^n \nabla_{\text{Int}} \left( [-\infty, 0] \sqcap_{\text{Int}} X_1^{n+1} \right) \end{array}
$$

$$
\begin{array}{|c|c|c|c|}\nX_1 & \perp & [100, 100] & [-\infty, 100] \\
X_2 & \perp & [100, 100] & [-\infty, 100] \\
X_3 & \perp & \perp & [-\infty, 0]\n\end{array}
$$

## Improving fixpoint approximation

Idea: iterating a little more may help...

#### Theorem

*Let*  $(A, \subseteq, \sqcup, \sqcap)$  *a complete lattice,*  $f$  *a monotone operator on*  $A$  *and*  $a$  **a** *post-fixpoint of f*. The chain  $(x_n)$ <sub>n</sub> defined by  $\begin{cases} x_0 &= a \ y \leq x_1, & \text{if } a \neq b \end{cases}$  $x_{k+1} = f(x_k)$  admits for *limit (*F {*xn*}*) the greatest fixpoint of f lower then a (noted* gfp*<sup>a</sup>* (*f*)*). In particular,* lfp $(f)\sqsubseteq \bigsqcup \{x_n\}$ . Each intermediate step is a correct approximation:

 $\forall k$ ,  $\text{Ifp}(f) \sqsubseteq \text{gfp}_a(f) \sqsubseteq x_k \sqsubseteq a$ 

### Narrowing : definition

A *narrowing* is an operator ∆ : *L* × *L* → *L* such that

$$
\blacktriangleright \forall x, x' \in L, x \sqcap x' \sqsubseteq x \Delta x' \sqsubseteq x
$$

 $\blacktriangleright$  If  $x^0 \sqsupseteq x^1 \sqsupseteq \dots$  is a decreasing chain, then the increasing chain  $y^0 = x^0, y^{n+1} = y^n \Delta x^{n+1}$  stabilizes after a finite number of steps.

### Narrowing: decreasing iteration

### Theorem

*If*  $\Delta$  *is a narrowing operator on a poset*  $(A, \subseteq)$ *, if f is a monotone operator on* A *and a* is a post-fixpoint of *f* then the chain  $(x_n)$ , defined by

 $\sqrt{ }$  $x_0 = a$  $x_{k+1} = x_k \Delta f(x_k)$ *stabilizes after a finite number of steps on a post-fixpoint of f lower than a.*

### Narrowing on intervals

$$
[a,b]\Delta_{Int}[c,d] = [if a = -\infty then c else a ; if b = +\infty then d else b]
$$
  

$$
I \Delta_{Int} \perp = \perp
$$
  

$$
\perp \Delta_{Int} I = \perp
$$

Intuition : we only improve infinite bounds.

In practice : a few standard iterations already improve a lot the result that has been obtained after widening...

 $\triangleright$  Assignments by constants and conditional guards make the decreasing iterations efficient: they *filter* the (too big) approximations computed by the widening

Example : with narrowing at each nodes of the cfg

$$
X_1 = [100, 100] \sqcup_{Int} (X_2 - ^{\sharp} [1, 1])
$$
  
\n
$$
X_2 = [1, +\infty] \sqcap_{Int} X_1
$$
  
\n
$$
X_3 = [-\infty, 0] \sqcap_{Int} X_1
$$

Iteration strategy :  $1 \rightarrow 2 \rightarrow 3 \rightarrow 1 \rightarrow 2 \rightarrow \cdots$ 

$$
\begin{array}{ll}\nX_1^0 = [-\infty, 100] & X_1^{n+1} = X_1^n \Delta_{\text{Int}} \left( [100, 100] \sqcup_{\text{Int}} \left( X_2^n - ^\sharp [1, 1] \right) \right) \\
X_2^0 = [-\infty, 100] & X_2^{n+1} = X_2^n \Delta_{\text{Int}} \left( [1, +\infty] \sqcap_{\text{Int}} X_1^{n+1} \right) \\
X_3^0 = [-\infty, 0] & X_3^{n+1} = X_3^n \Delta_{\text{Int}} \left( [-\infty, 0] \sqcap_{\text{Int}} X_1^{n+1} \right)\n\end{array}
$$

$$
\begin{array}{c|cc}\nX_1 & [-\infty, 100] & [-\infty, 100] & [0, 100] \\
X_2 & [-\infty, 100] & [1, 100] & [1, 100] \\
X_3 & [-\infty, 0] & [-\infty, 0] & [0, 0]\n\end{array}
$$

### A generic fixpoint solver

#### It takes the form of a Coq functors.

```
Module PostFixPointSolver (L:Lattice).
  Definition pfp (f : L.t \rightarrow L.t) : { x:L.t | L.order (f x) x }
    (∗ . . . om itt e d . . . ∗)
End PostFixPointSolver.
```
### Building a certified static analyser

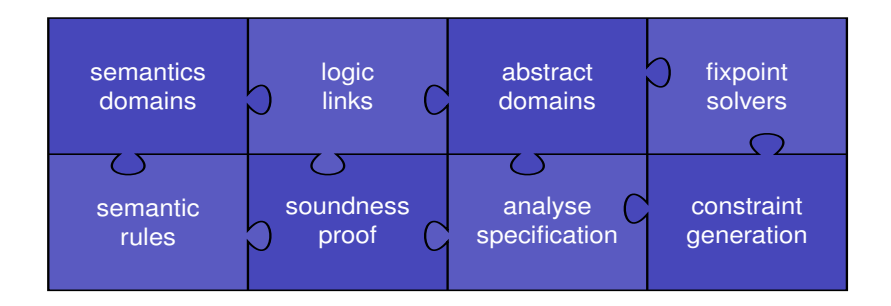

Final result  $\forall P, \ \forall s^{\sharp}, \ F^{\sharp}_{P}(s^{\sharp}) \sqsubseteq s^{\sharp} \Rightarrow \llbracket P \rrbracket \subseteq \gamma(s^{\sharp}) \ \big\}$  $\forall P, \exists s^{\sharp}, F_P^{\sharp}(s^{\sharp}) \sqsubseteq s^{\sharp}$  $\forall P, \exists s^{\sharp}, \; [\![P]\!] \subseteq \gamma(s^{\sharp})$ 

In Coq: analyse :  $\forall$  p:program, { s:abstate | sem(P)  $\subseteq$  gamma(P,s) } In Caml: analyse : program  $\rightarrow$  abstate 4 母 ) David Pichardie **[Certified Static Analysis by Abstract Interpretation](#page-0-0)** 1999 102

### **Conclusions**

We conclude our development by defining a verifier

- $\blacktriangleright$  that runs the analyzer
- $\triangleright$  and then makes abstract checks on it.

```
Definition verifier (p:program) :
  { b:bool | b = true \rightarrow \forall st, ReachableStates p st \rightarrow Safe st}.
Proof.
  intros p.
  destruct (analyzer p) as [F h].
  exist (check p F).
  exact (check true implies PreSafe p F h).
Defined.
```
## **Conclusions**

We have demonstrated how to construct a non-trivial, provably correct abstract interpreter inside Coq.

There are 3 kinds of bugs in static analysers:

- $\blacktriangleright$  soundness
- $\blacktriangleright$  termination
- $\blacktriangleright$  precision

We have adresses the two firsts. Adressing the last one would require a formalisation of the Galois connexion framework.

<http://www.irisa.fr/celtique/pichardie/fosad09/>